## **Bilag 5.3 Automatisk overførsel af data fra Mark Online til Mark Online LOOP**

Fra 2022 er der indført en mulighed for at få nogle dyrkningsdata overført automatisk fra Mark Online til Mark Online LOOP. Dette kræver dog, at bedriftsleder har givet sin tilladelse til at overføre data.

Dyrkningsdata der kan overføres, omfatter primært markplan med afgrøder og dyrkningsjournal, udbringningsdatoer og handelsgødning, hvis der udbringes standardtyper. Tildeling af husdyrgødning og husdyrgødningstype kan ikke overføres, idet denne er specifikt knyttet til den aktuelle bedrifts lager, og lagrene kan heller ikke overføres. Der overføres heller ikke handelsgødninger, hvor landsnormnavnet er ændret eller som er egne gødninger markeret med [C]. Landsnormafgrøder hvor navnet er ændret kopieres, da man kan kigge bagved og se hvad originalen hed. Egne afgrøder markeret med [C] kan ikke kopieres. Det fremgår af to logfiler, hvad der er kopieret, og hvad der ikke kunne kopieres og hvorfor.

Den automatiske overførsel sættes i gang ved at sende et regneark med angivelse af cvrnummer og LOOP-ejendomsnummer til SEGES' mailen: Sa-processrobot@s I regnearket defineres hvilket høstår, der skal overføres.

Modtager er det 3 eller 4 cifrede nummer som står i novn på LOOP-bedriften, og årstal er det aktuelle høstår der arbejdes med.

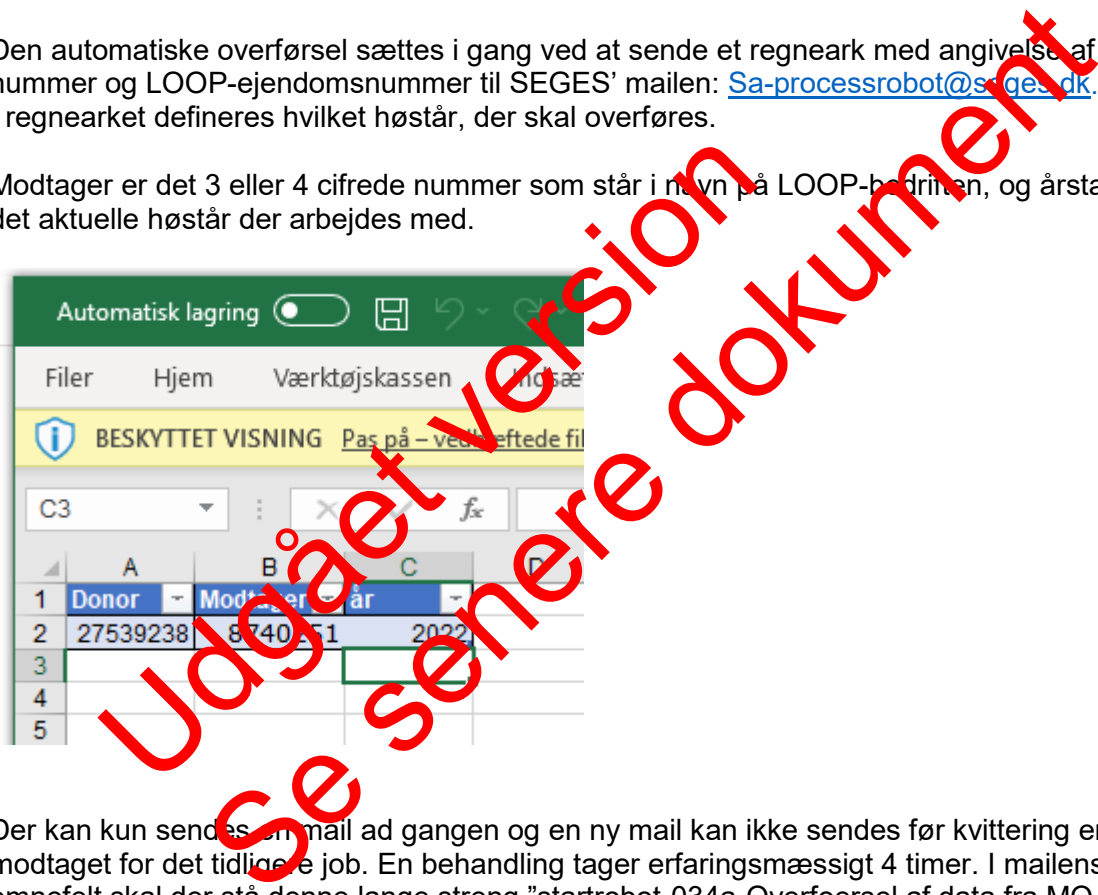

Der kan kun sendes en mail ad gangen og en ny mail kan ikke sendes før kvittering er modtaget for det tidlige e job. En behandling tager erfaringsmæssigt 4 timer. I mailens emnefelt skal der stå denne lange streng "startrobot-034a-Overfoersel af data fra MO til  $MO''$